# What you need to know for RY2024

To assist first response and planning agencies that support our North Carolina Tier 2 facilities, North Carolina requests additional emergency planning information in the Tier II. Several of the fields are existing EPCRA requirements and the goal is to centralize the information for responders. Additional guidance is available at [https://www.ncdps.gov/north-carolina-hazardous-materials-tier-ii-state](https://www.ncdps.gov/north-carolina-hazardous-materials-tier-ii-state-fields-guide/open)[fields-guide/open.](https://www.ncdps.gov/north-carolina-hazardous-materials-tier-ii-state-fields-guide/open)

Any options that depict an asterisk "\*" designates your ability to go into your file today and update your current record ahead of January 1 annually. Not all the required information will apply to your facility. The deadline for filing is March 1, annually.

**North Carolina State Fields**: North Carolina did not previously have content in their State Fields sections prior to 1 January, 2024. Please review the state fields annually for accuracy.

PLEASE ENSURE YOUR CONTACT AND CONTACTS FOR YOUR FACILITIES ARE UPDATED. **REMOVE DUPLICATE RECORDS. Remember you need to have, at least:\***

- **1. Owner/Operator**
- **2. Tier 2 Information Contact**
- **3. Emergency Contacts**
- **4. Facility Emergency Coordinator (EPCRA 302 and RMP facilities)**

Please make certain facilities have at minimum two emergency 24-Hour contacts and the phone numbers are for real people, not automated systems. We understand that one name COULD match all areas but, what if that person is not available and responders need to contact the facility, who is the backup or secondary contact?

## **Facility Information Section:**

**\*If any information is updated, you must select save at the top and/or bottom of the page.**

## **In the Location section of Facility records:**

- 1. **Address:** Please ensure that your facility's address is displayed and entered properly, including City/Town, County, state, and zip code. The validate and lookup buttons under location will provide the closest matching address based on google maps.
- 2. **"Fire District"** field must be completed. This is the first-responding fire department to your facility. If you are not certain, please contact your county agent. The fire district is a dropdown menu, you must select the fire district, which is provided alphabetically. It should be added in the same field. i.e., fire department name, FDID.\*

### **Second Change: North Carolina added required information in the State Fields Section.**

**There are 15 fields** along with extensive instructional text to the State Fields section. The first three (3) are:

- 1. "**Company Name**"
- 2. A custom North Carolina **"Facility Type"** drop-down list and,
- 3. **For EPCRA Section 302 Planners: Facility floor plans attached as a site plan**. If you have extremely hazardous substances on-site and are subject to 302 emergency planning requirements, attach a site plan of your facility (not an aerial photograph)\*
- 4. **The next four (4-7) are related to whether the facility is regulated under DHS CFATS, EPA RMP, OSHA PSM, and/or EPA TRI**. Filers can enter Yes/No/Unknown.
	- a. **The CFATS field is optional, and the other three are required.**

**The next three (8-10) are all related to RCRA regulations (If this designation applies to your facility)**

8. **The first is if the facility is regulated under RCRA.** It has the same No and Unknown choices as the other regulatory questions, but, **"Yes" answer is broken down into selecting Large, Small, or Very Small Quantity Generator.** 

## **The next two fields are conditionally required and are only enabled if the filer picks YES for LARGE or SMALL Quantity Generator in the RCRA regulatory question. These fields are:**

- 9. "RCRA hazardous waste contingency plan and/or quick guide attached."
- 10. **"RCRA Site ID Number"** Please add the RCRA number, as it was assigned to your facility.

### **The next three are** *optional* **fields:**

Facilities may enter their facility hazmat team, one of the 25+ local hazmat team (verify local team response capabilities with local responders); or a Regional Hazardous Materials Team.

## 11. **"Name of Nearest Hazardous Materials Response Team"**

- 12. **"24-Hour Phone Number for Team"**
- 13. "**City Where Team is Located**"

The Regional Hazardous Material Team Contacts and boundaries are:

- RRT-1, Williamston N.C
- RRT-2, Wilmington, NC
- RRT-3, Fayetteville, NC
- RRT-4, Raleigh, NC
- RRT-5, Greensboro, NC
- RRT-6, Asheville, NC
- RRT-7, Charlotte, NC

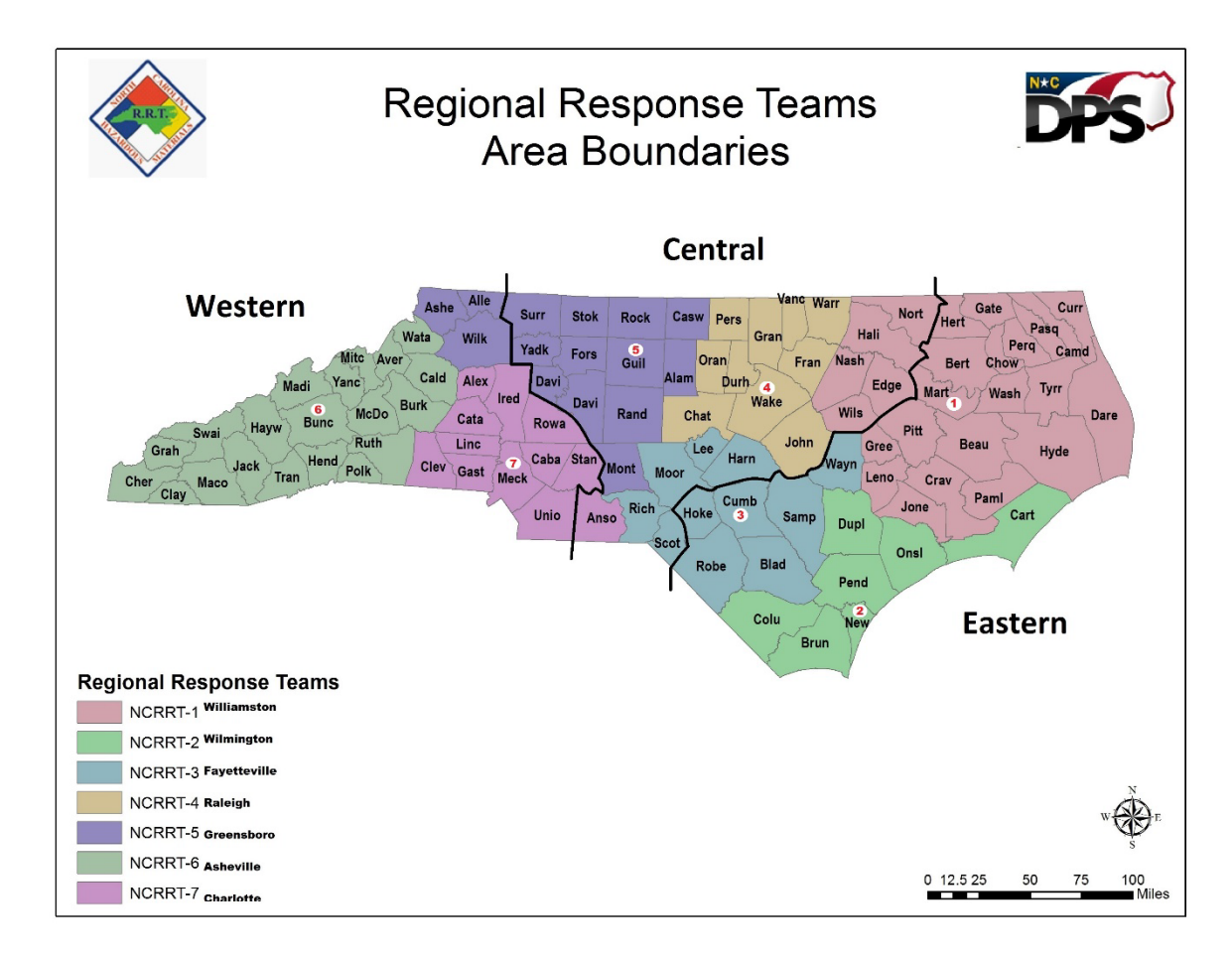

Finally, there are two fields related to **DEREGISTRATION**.

14. **"Is your facility deregistered?"**

**The choices are Yes/No**. If the filer picks **YES, then a second field becomes enabled and conditionally required for:**

15. **"Last Date All Hazardous Substances Were Onsite"**

### **Third Change: Chemicals in Inventory: Additional information REQUIRED**

**On Chemical Inventory records**, North Carolina asks for three sets of interrelated questions in their State Fields section.

- 1. **"Frequency of Shipments"**
- 2. **"Mode of Shipments",** which is required UNLESS the filer picked "Not Shipped" for the first field.
- 3. "Mode of Shipments" is a check-all-that-apply question:
	- **a. Highway**
	- **b. Rail**

- **c. Ship or Barge**
- **d. Other**

The first two "modes" are for "Highway" and "Rail". If the filer checks either of those, then related questions become enabled and required asking if the transportation containers are kept onsite at the facility for more than 24 hours.

**Additionally, in the Physical State & Amounts section, North Carolina is now requiring that the "Maximum Amount in Largest Container"** field be completed; that field is optional on the federal Tier II form.